Edits Included in the Paper

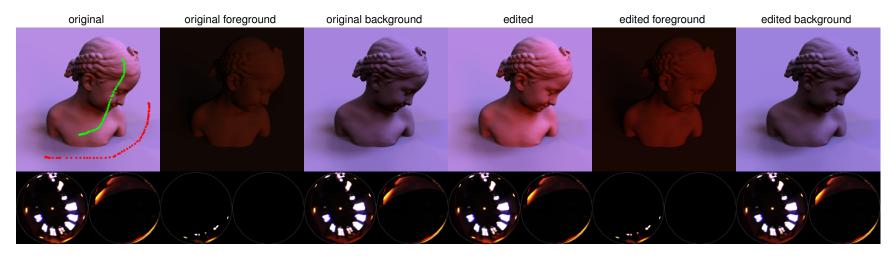

Figure 1: increased diffuse contrast and saturation (paper Fig. 1.a)

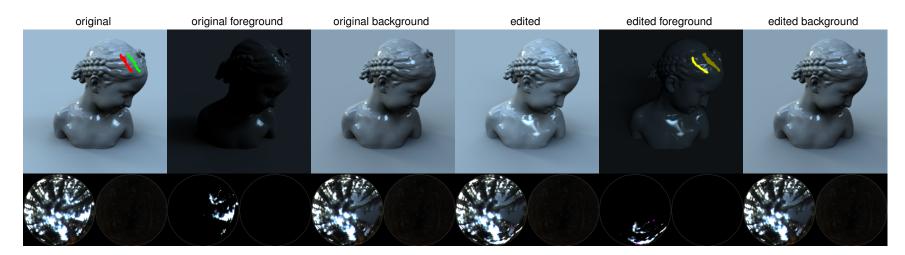

Figure 2: highlight translation (paper Fig. 1.b)

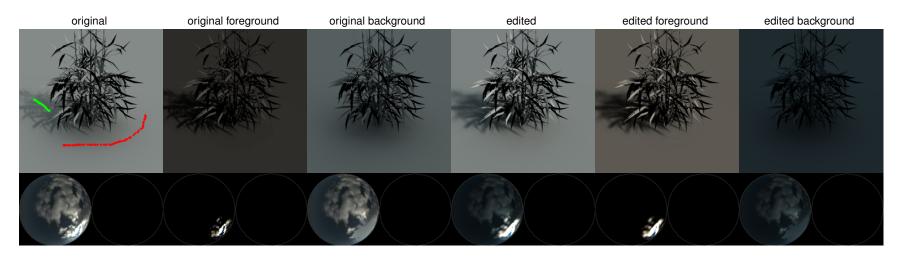

Figure 3: increased shadow contrast and blur (paper Fig. 1.c)

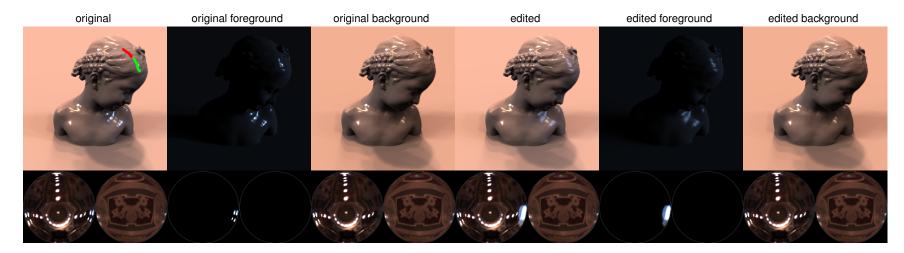

Figure 4: highlight blur (paper Fig. 4.a)

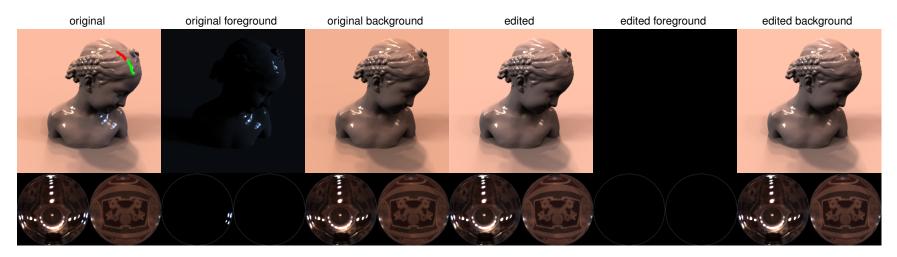

Figure 5: highlight removal (paper Fig. 4.b)

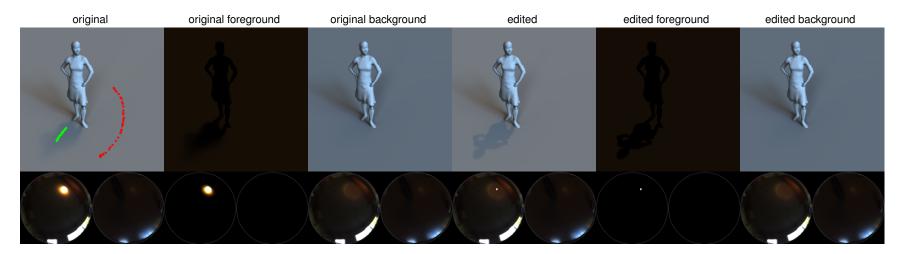

Figure 6: shadow sharpen (paper Fig. 5.a)

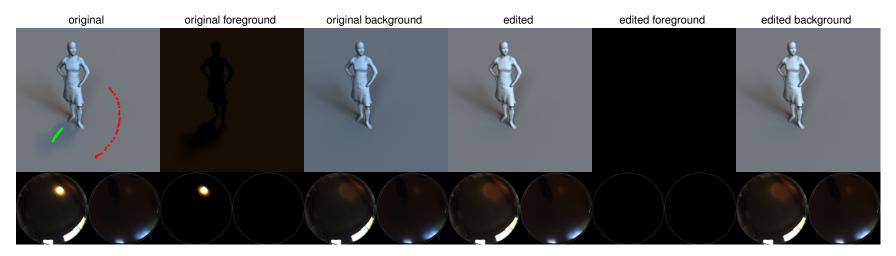

Figure 7: shadow removal (paper Fig. 5.b)

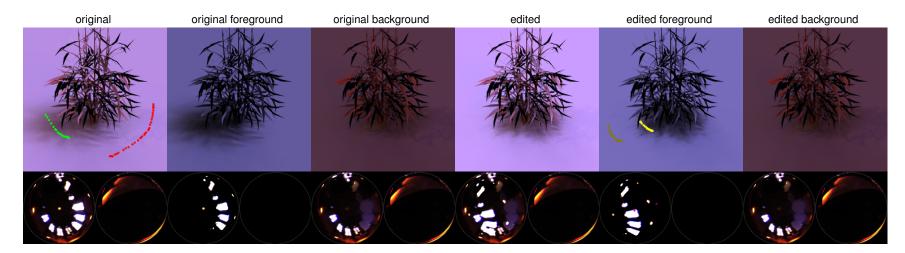

Figure 8: shadow translation (paper Fig. 6)

Additional Diffuse Edits

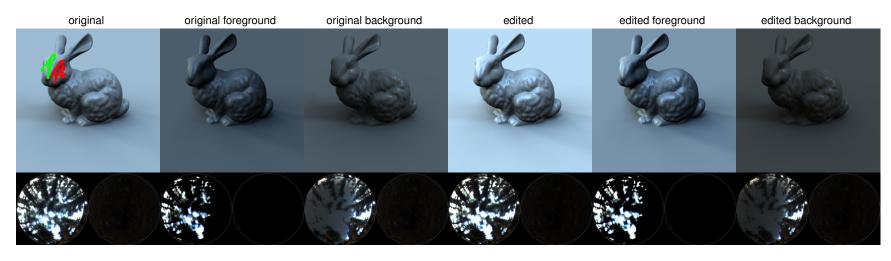

Figure 9: increased diffuse contrast

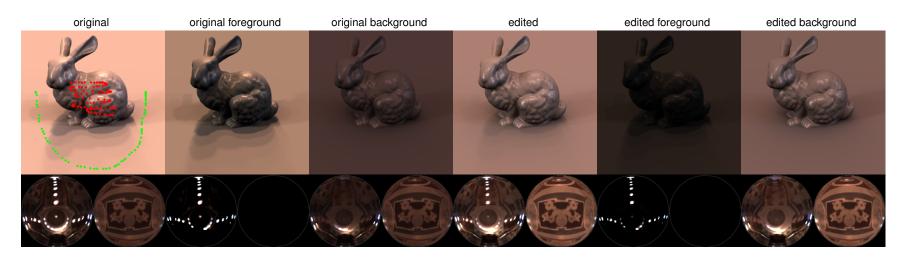

Figure 10: decreased diffuse contrast

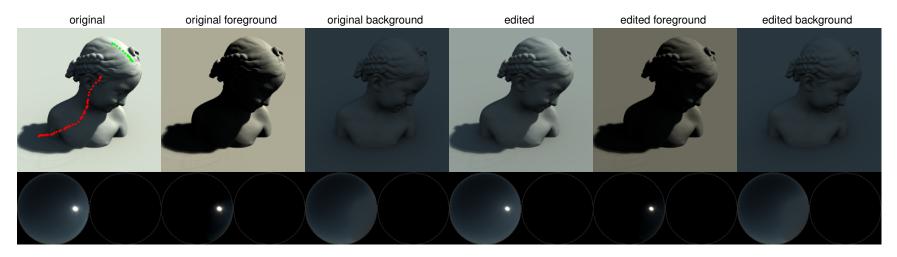

Figure 11: decreased diffuse contrast

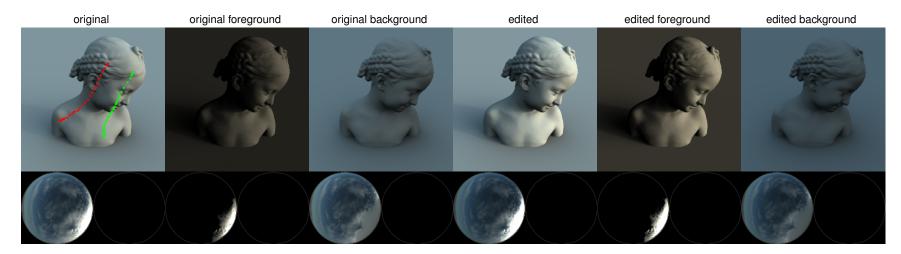

Figure 12: increased diffuse contrast

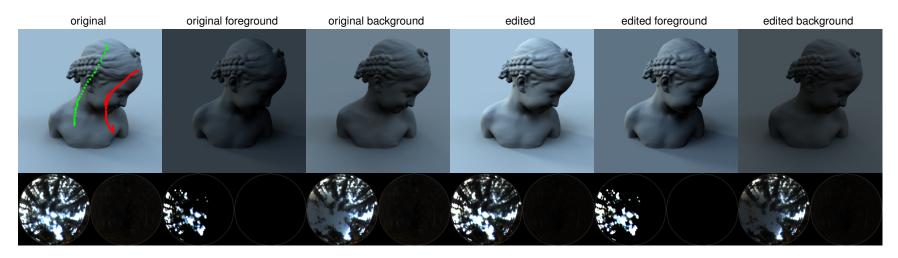

Figure 13: increased diffuse contrast

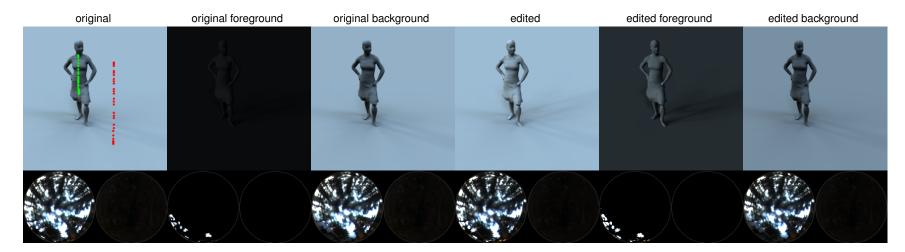

Figure 14: increased diffuse contrast

Additional Highlight Edits

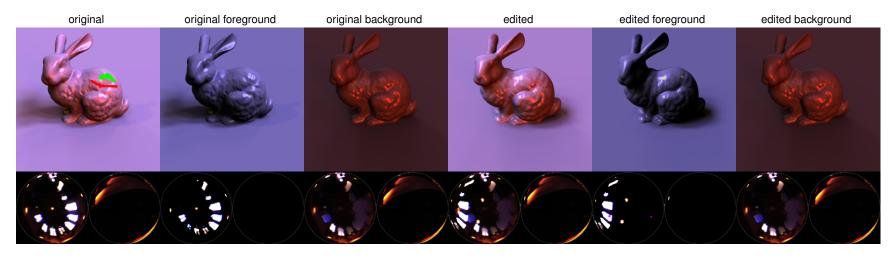

Figure 15: highlight translation

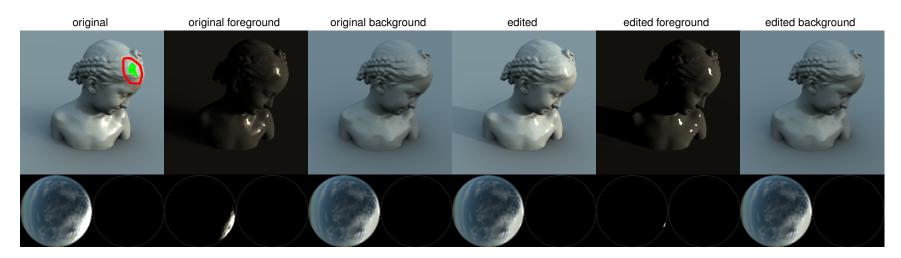

Figure 16: highlight sharpen

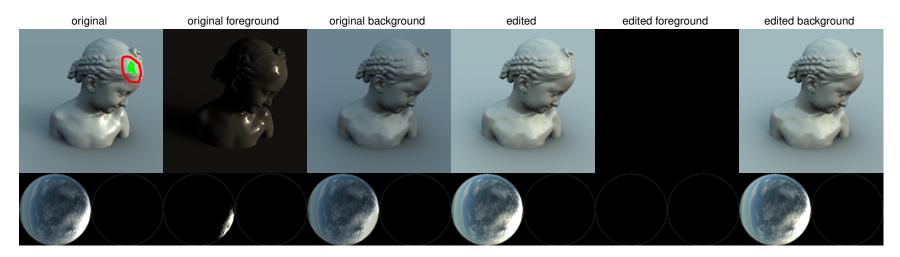

Figure 17: highlight removal

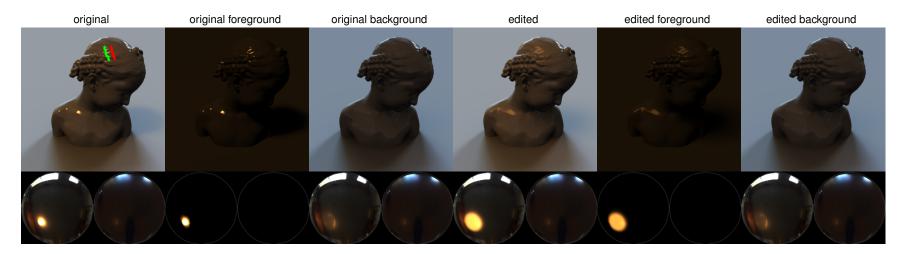

Figure 18: highlight blur

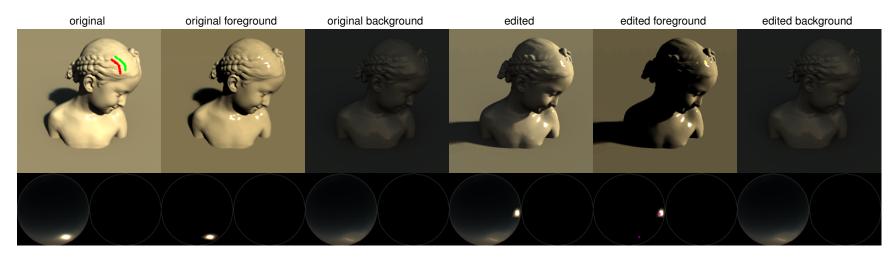

Figure 19: highlight translation

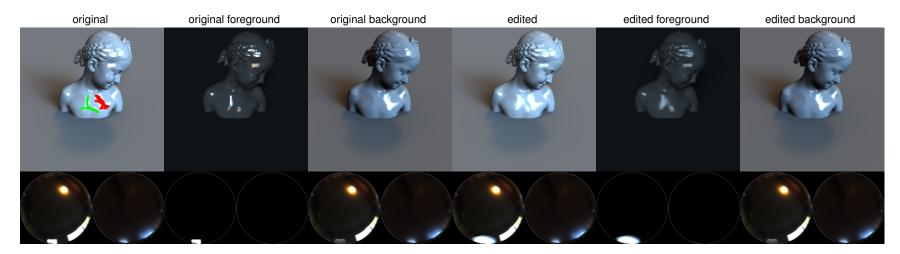

Figure 20: highlight blur

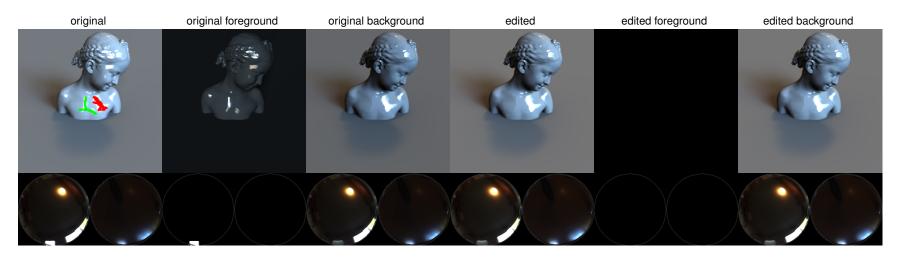

Figure 21: highlight removal

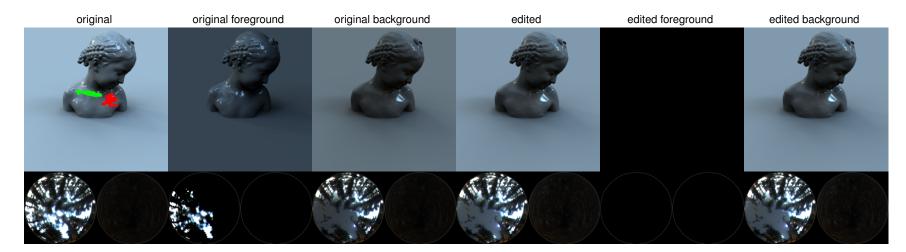

Figure 22: highlight removal

Additional Shadow Edits

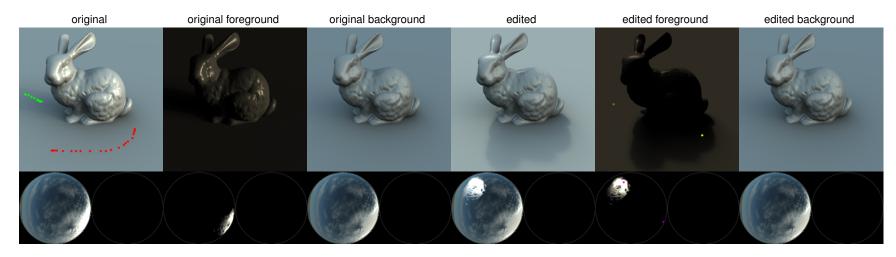

Figure 23: shadow translation

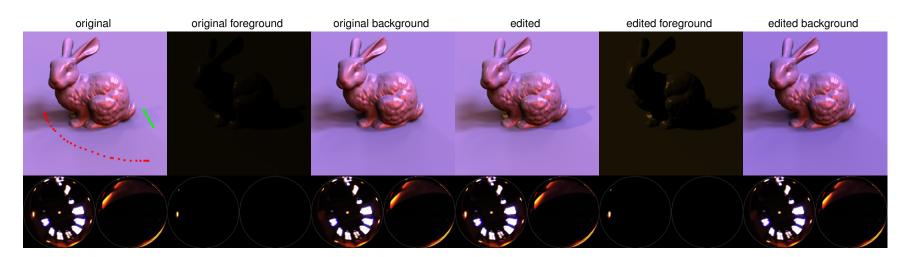

Figure 24: increased shadow contrast

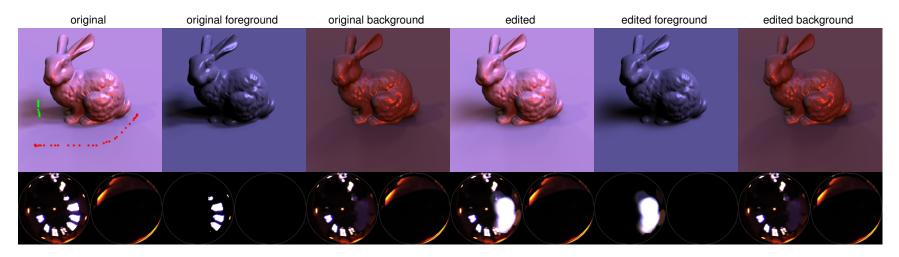

Figure 25: shadow blur to merge adjacent shadows

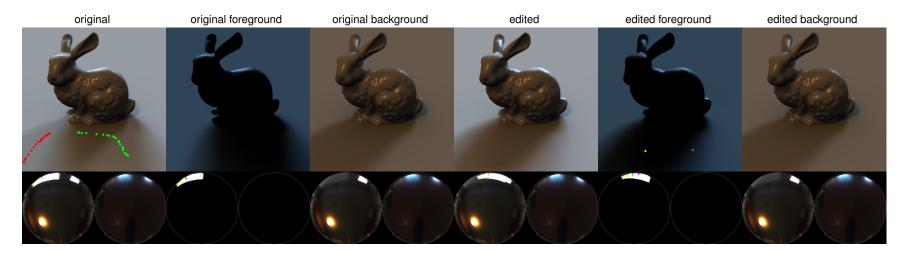

Figure 26: shadow translation

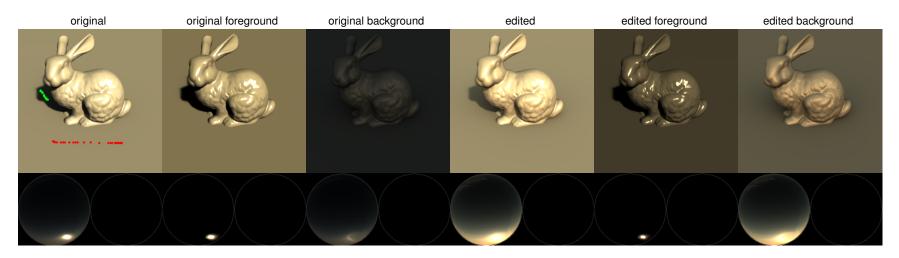

Figure 27: decreased shadow contrast

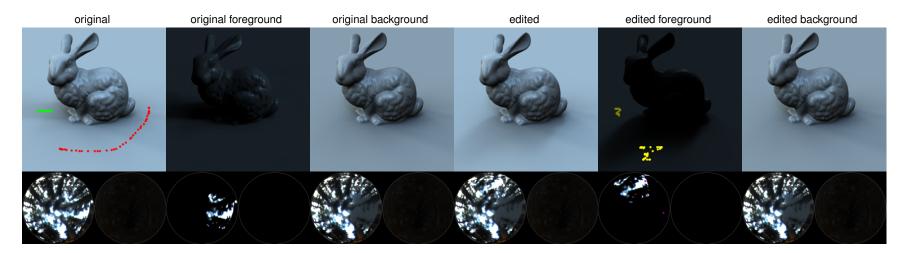

Figure 28: shadow translation

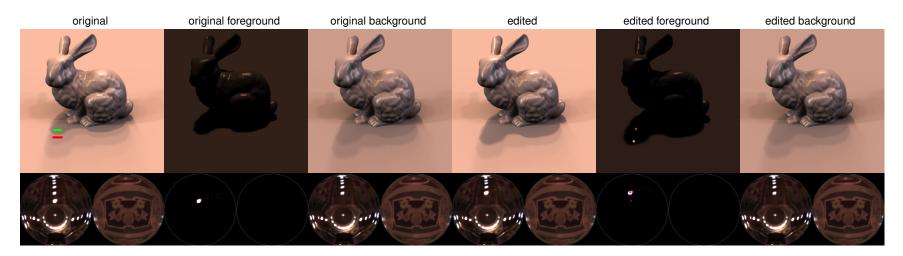

Figure 29: shadow translation

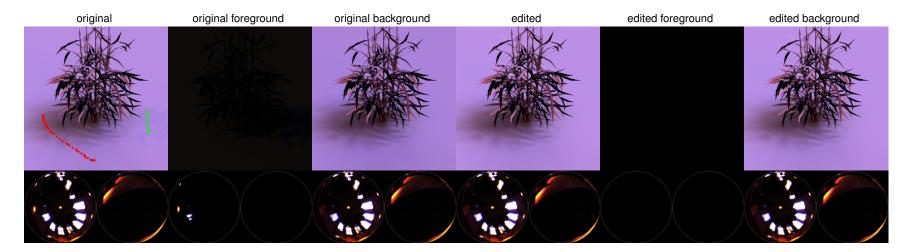

Figure 30: shadow removal

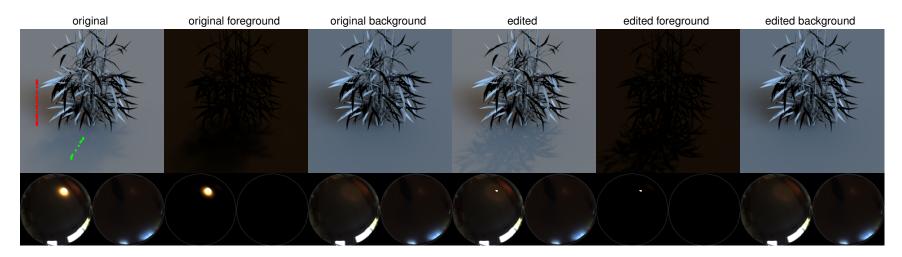

Figure 31: shadow sharpen

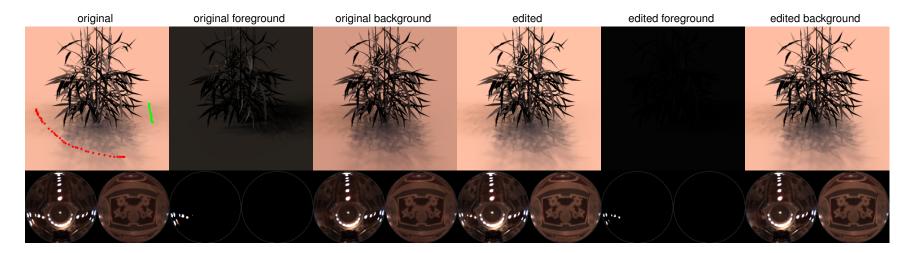

Figure 32: shadow removal

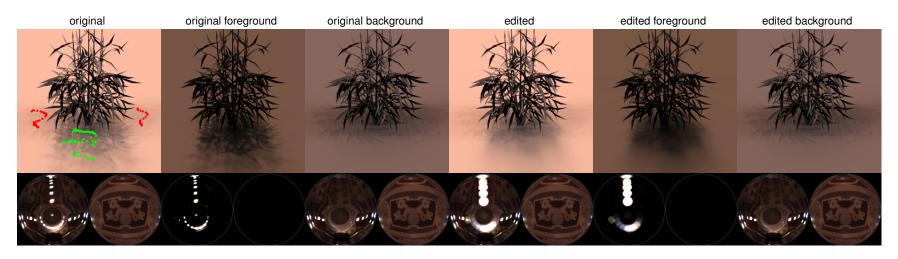

Figure 33: shadow blur

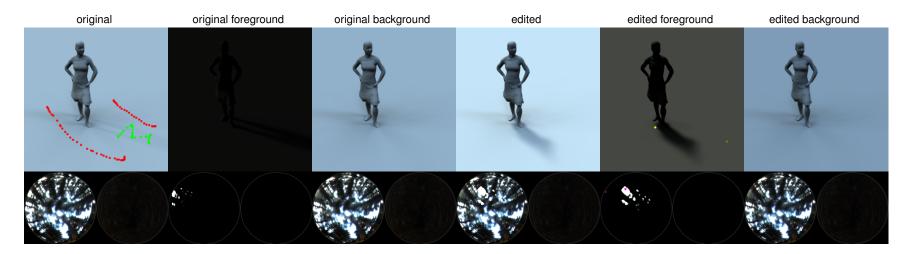

Figure 34: increased shadow contrast and shadow translation